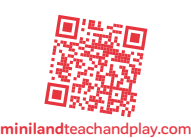

 $\bigcirc$ 

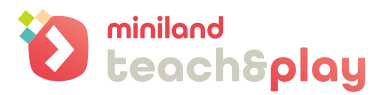

# **064 Empile les poutrelles**

**Travailler par la manipulation le concept d'équilibre et développer des compétences et aptitudes sur la psychomotricité de précision.** 

### **Introduction à la séance**

Remettre aux enfants le jeu ECO Beams Building Set de Miniland pour qu'ils se familiarisent avec ses éléments et les différentes propositions de jeu indiquées dans le mode d'emploi du produit. Le jeu numérique peut aider non seulement à consolider le contenu appris avec le jouet, mais aussi à présenter le jeu et à se familiariser avec sa dynamique. Cette activité permet d'aborder par le toucher de nombreux concepts mathématiques

# **Jeu avec produit Miniland**

- 1 Télécharger et imprimer las planches de jeu 064-A, B ECO Beams Building Set et couper le long des lignes pointillées (Fig. 1). Nous obtiendrons ainsi 4 cartes avec des activités de différents niveaux de difficulté (Fig. 2)
- 2 Le jeu consiste à construire sur la fiche et avec les poutrelles, la tour dont la forme coïncide avec l'image représentée des poutrelles grandeur nature (Fig. 3).
- 3 Vous pouvez choisir un nombre précis de poutrelles, ou faire tenir en équilibre le maximum de poutrelles les unes sur les autres, comme indiqué dans la fiche d'activité

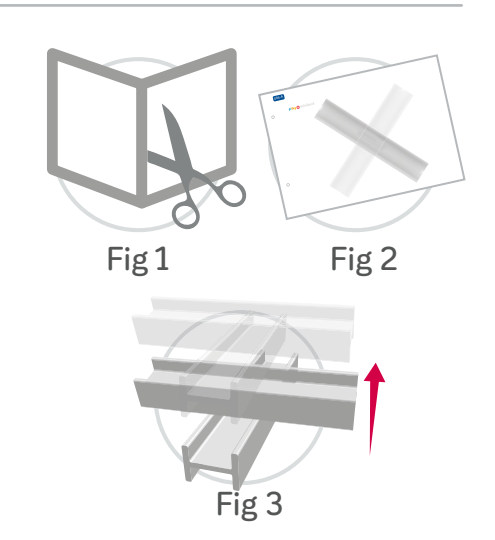

## **Jeu numérique**

- Le jeu numérique permet d'apprendre à suivre l'ordre de la construction afin de construire le modèle proposé. Faire glisser les pièces au bon endroit, jusqu'à ce que le modèle proposé soit terminé. N'oubliez pas qu'il faut commencer la construction en partant de la base.

- 1 Une construction composée de poutrelles verticales et horizontales apparaît à l'écran. Certaines d'entre elles sont représentées avec une certaine transparence. Ce sont ces poutrelles transparentes que le joueur doit compléter avec les poutrelles situées sur le côté droit de l'écran.
- 2 Le joueur doit cliquer sur la poutrelle qu'il considère comme devant être placée en premier, horizontalement ou verticalement et la faire glisser sur sa position correcte.
- 3 En cas d'échec, le joueur pourra réessayer avec une autre poutrelle. S'il réussit, les poutrelles transparentes se colorent et le joueur peut continuer jusqu'à ce qu'il ait terminé la construction.

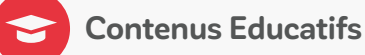

#### **Mathématiques**

- · Aptitudes logiques et mathématiques. .
- · Notions spatiales

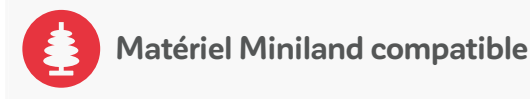

· Ref. 32150 ECO Beams Building Set.

#### **TIC**

◯

 $\cap$ 

Utilisation environnement numérique.

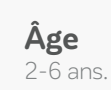

**Education multilingue**

Vocabulaire et expression verbale.

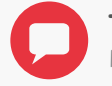

**Thème** Mathématiques.